## **Articles HOWTOs en français**

Voilà un aperçu des articles HOWTO qui peuvent ou non avoir un rapport avec Slackware. Les HOWTOs concernant les applications ou le matériel sont aussi les bienvenus.

Si vous voulez que votre article apparaisse dans l'un des sous-titres au lieu de la section générale, ajoutez un deuxième tag à la fin de votre page (par exemple "matériel", "logiciel", etc).

Inspiré ? Vous voulez écrire un HOWTO ?

Entrez un nom de page (pas d'espaces - utilisez les underscores à la place) et commencez votre article ! Vous n'avez pas les droits pour ajouter une page

## **Liste des Catégories des How-To**

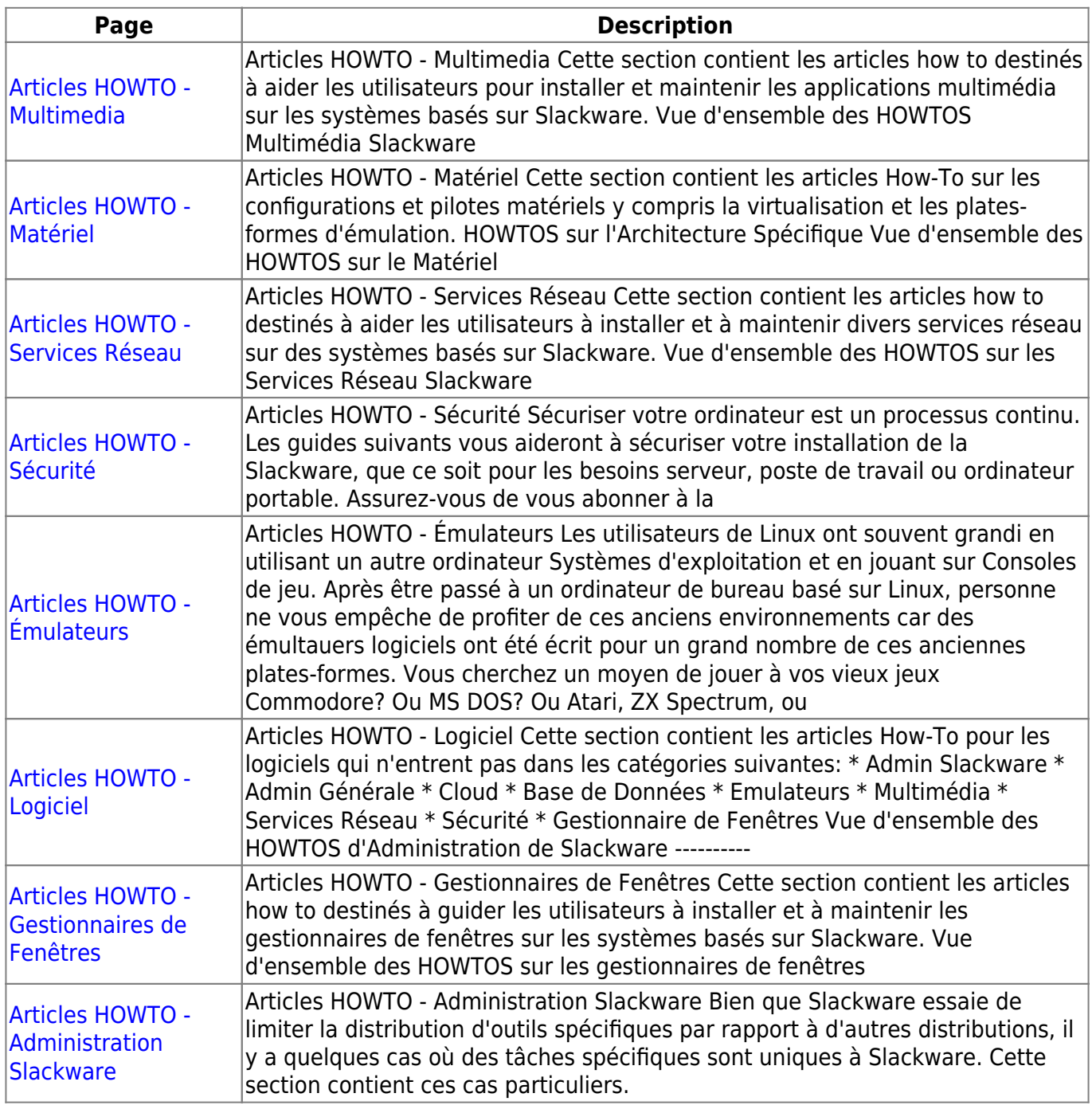

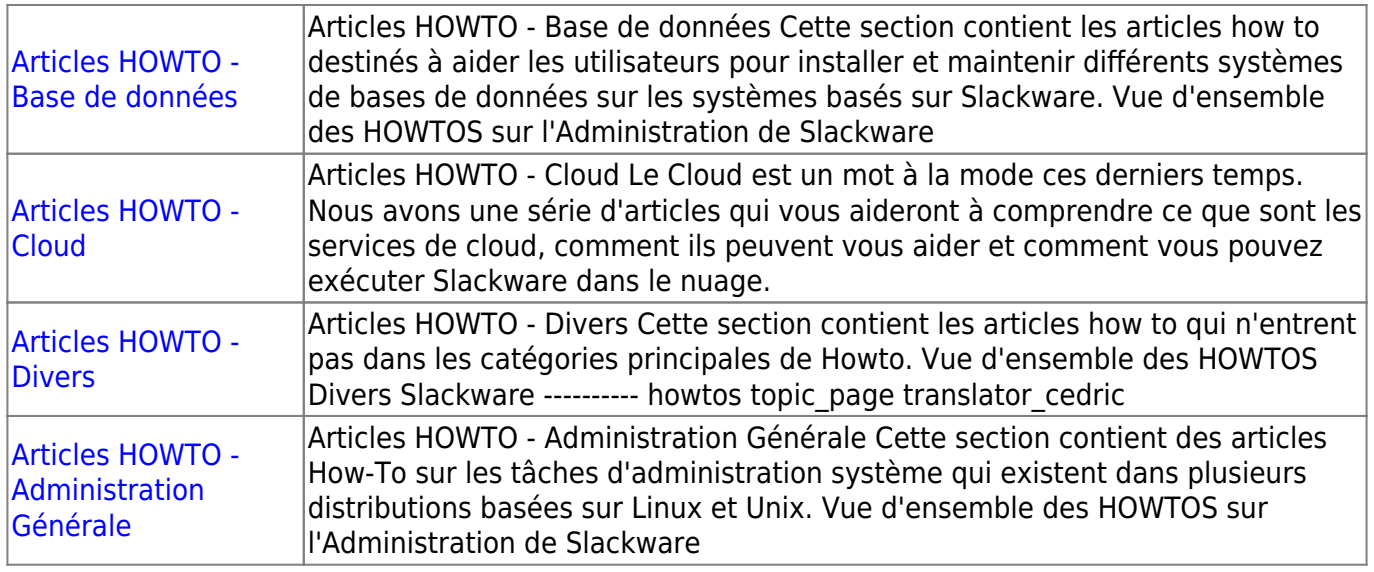

## **HOWTOS non-classés**

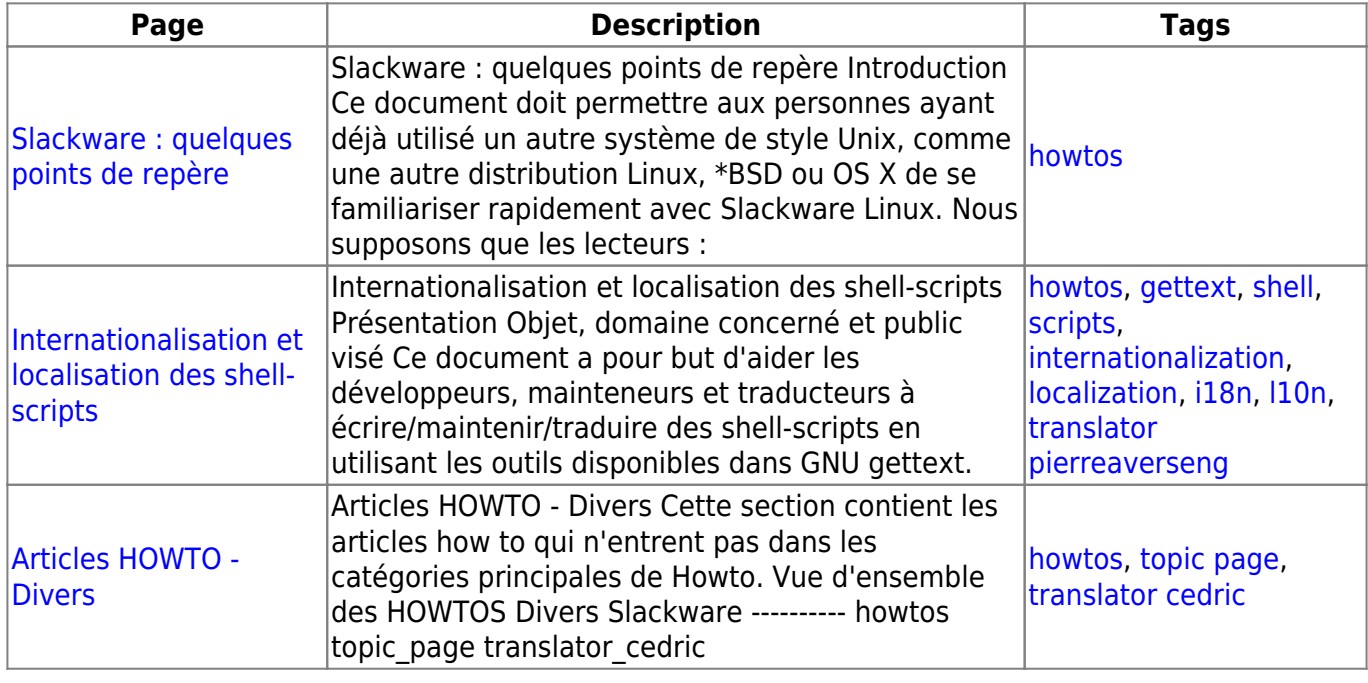

## [toc1](https://docs.slackware.com/tag:toc1?do=showtag&tag=toc1)

From: <https://docs.slackware.com/>- **SlackDocs**

Permanent link: **<https://docs.slackware.com/fr:howtos:start>**

Last update: **2015/09/08 07:09 (UTC)**

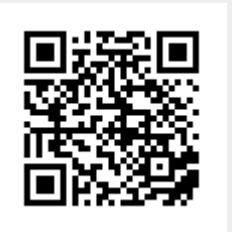